tmt's math page! 1 and 1 and 1 and 1 and 1 and 1 and 1 and 1 and 1 and 1 and 1 and 1 and 1 and 1 and 1 and 1 and 1 and 1 and 1 and 1 and 1 and 1 and 1 and 1 and 1 and 1 and 1 and 1 and 1 and 1 and 1 and 1 and 1 and 1 and 1

## **1.3** コラッツの問題

有名な数列はフィボナッチ数列だけではない。フィボナッチ数列は不思議な数列だが、他に未だ 未解決の数列がある。それは次の規則で作られる。

はじめに勝手な自然数を用意する。次の項は "前の項が偶数なら 2 で割り、奇数なら 3 倍して 1 を足す" というものだ。たとえば 50 から始めると

50*,* 25*,* 76*,* 38*,* 19*,* 58*,* 29*,* 88*,* 44*,* 22*,* 11*,* 34*, . . .*

のような数列が出来上がる。数列はどこまでも続くように思える。しかし、そうではないのだ。簡 単なスクリプトを書いて、いろいろな数で試してみよう。

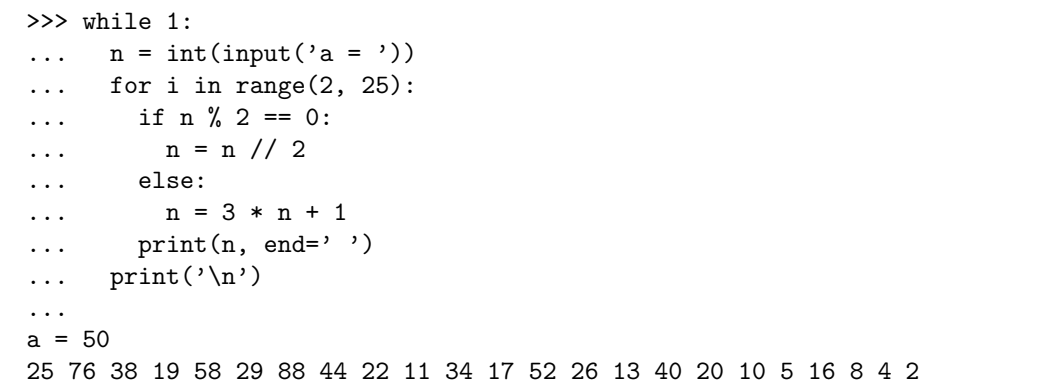

ここではコンピュータプログラムにおける、重要な分岐処理を理解してほしい。コンピュータは 繰り返し同じことをするのに苦痛を感じないが、思い通りの処理を自動的にしてくれるほど気が利 いているわけではない。コラッツ1の問題と呼ばれるこの数列の行方を調べるには、偶数と奇数の 判断ができなくてはならない。

最初は、開始する数の入力を促している。input 関数は前回から目にしているが、試す数は整 数だから int に変換して n に代入した。ここでは、とりあえず 25 項程度までの数を調べるため、 for 構文の範囲は in range(2, 25) とした(実際は 24 項まで)。範囲は 1 からでもよかったのだ が、次の項が 2 項目という理由でそうしたに過ぎない。枝葉の問題である。この for 構文のブロッ クは、次に同じ字下げ位置にスクリプトが書かれる直前までだから、print(n, end=' ') までと なる。

ここから新たな命令の登場だ。分岐処理は if 文で行われる。if 構文の仕組みは、if の行に記 述された条件に合致すれば字下げされたスクリプトの処理が行われ、条件に合致しなければ else

 $\_$ [py script]

<sup>1</sup>ローター・コラッツ(1910–1990):ドイツの数学者。

後の字下げされたスクリプトの処理が行われるのである。今回は、if 後の字下げ文も else 後の字 下げ文も 1 文しかないが、同じ字下げで何行でも書いてよい。

ところで、ブロックについて重要な注意がある。if 構文もブロック単位でものを考えるけれど、 if 構文には elif 文や else 文がセットで含まれる場合がある。ここでは、else 文がセットになっ てブロックを構成する。すなわち、if ブロックは else を含んで字下げが終わるところまでで、 n = 3 \* n + 1 までが if ブロックのかたまりと見る。今後、よく目にするだろうから気をつけて ほしい。

さて、if の行に記述された条件 n % 2 == 0 であるが、これは "n を 2 で割った余りが 0 に等し い" と読んでおく。A % B は A を B で割った余りを求める計算式である、とは前に述べた。また、 等しいかどうかの判定には "==" が使われる。"=" はあくまでも代入専用の演算子なのである。

そこで n が 2 で割れれば、**Python3** は if 後の n = n // 2 を実行し、else 後のスクリプト は実行しないで、ブロックを抜けて print(n, end=' ') へと移る。また、n が 2 で割れなけれ ば、**Python3** は n = n // 2 のスクリプトを実行しないで、else 後の n = 3 \* n + 1 を実行し て、ブロックを抜けて print(n, end=' ') へと移る。つまり二者択一で処理が行われるのであ る。", end=' '" は、改行しないで空白を表示させるためのお約束だったね。ちなみに *n* を 2 で 割る際、n // 2 とした理由は、確実に 2 で割れるのだから整数除算が適切と考えたからだ。これ を n / 2 にすると 25.0 76.0 ... のように小数点が表示される。

最後の print('\n') が気になるのではないだろうか。これがなくてもスクリプトは正常に作動 する。ただ、見栄えの問題のために入れたにすぎない。というのは、print(n, end=' ') で次々 と数を表示すると空白は入るが改行はしない。すると、すべての数が表示されても改行をしないの で、次の入力を促す "a = " が最後の数の直後に表示されてしまう。それは少々かっこ悪い。つま り、print('\n') は改行を強制する命令で、決して "\n" を表示する命令ではないのだ。**Python3** にはエスケープシーケンスと呼ばれる、この手のコードがいくつかある。

いろいろな数に対して、コラッツの問題の操作を繰り返せば、結果の予想がつくだろう。その予 想は正しい。しかしコラッツの問題は予想であって証明ではない。現在でも、どうやら確からし いという程度の予測はできても、未だ証明は得られていない。ところで繰り返しの範囲を 25 に区 切ってしまうと、コラッツの操作が終了する前にスクリプトが終わることもある。それでは困る。 そこで範囲を決めるのではなく、n が 1 になったところでスクリプトが終了するように改良してお こう。

改良は実に簡単だ。スクリプトを見ると、for 文を while 文に変えただけだ。これは、条件 n > 1

2

tmt's math page! 3

が真である限り構文内の処理を繰り返すことを意味する。逆の意味に取れば、n が 1 になったとこ ろで while ブロックが終わるということだ。初期値に 27 を与えるとなかなか楽しめる。

**Example 20** (py script)

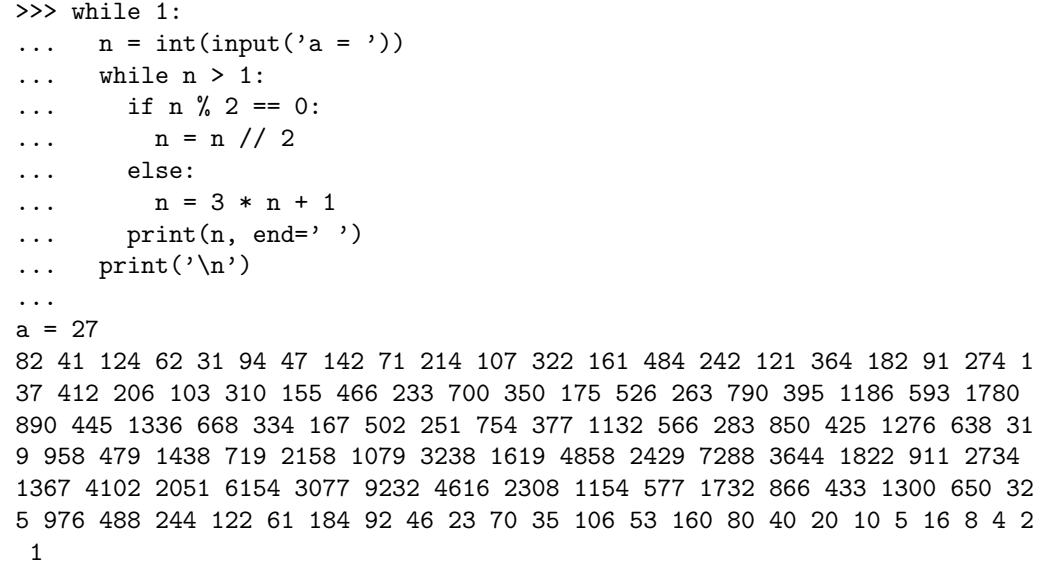